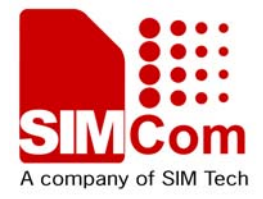

# SIM900\_GSM Location AT Command Manual\_V1.00

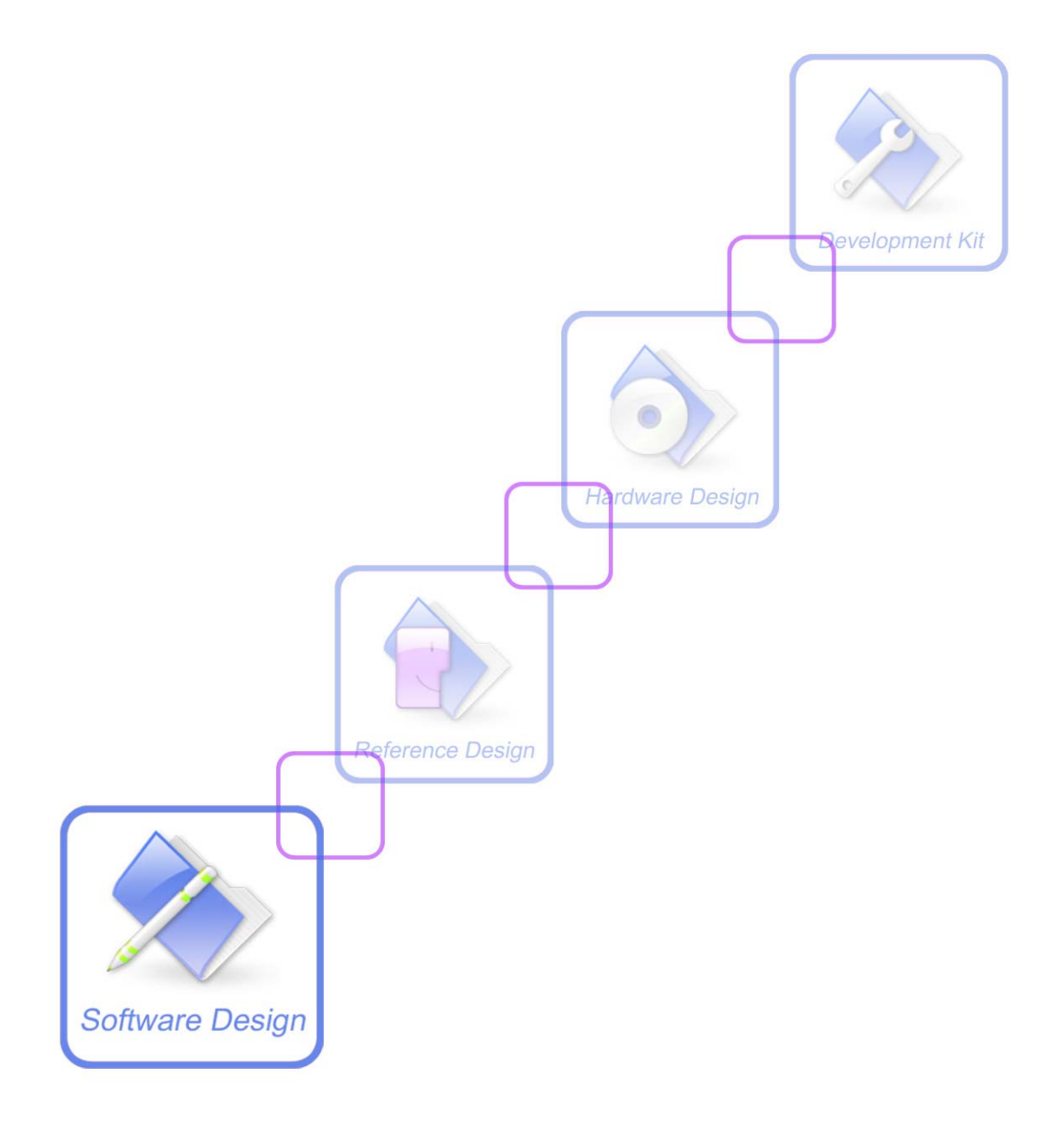

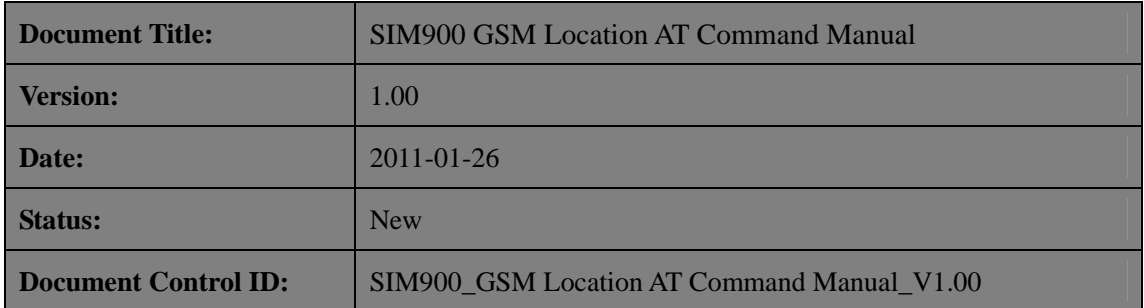

#### **General Notes**

SIMCom offers this information as a service to its customers, to support application and engineering efforts that use the products designed by SIMCom. The information provided is based upon requirements specifically provided to SIMCom by the customers. SIMCom has not undertaken any independent search for additional relevant information, including any information that may be in the customer's possession. Furthermore, system validation of this product designed by SIMCom within a larger electronic system remains the responsibility of the customer or the customer's system integrator. All specifications supplied herein are subject to change.

#### **Copyright**

This document contains proprietary technical information which is the property of SIMCom Limited., copying of this document and giving it to others and the using or communication of the contents thereof, are forbidden without express authority. Offenders are liable to the payment of damages. All rights reserved in the event of grant of a patent or the registration of a utility model or design. All specification supplied herein are subject to change without notice at any time.

*Copyright © Shanghai SIMCom Wireless Solutions Ltd. 2011*

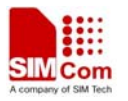

# **Version History**

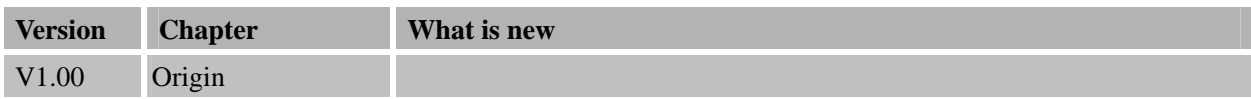

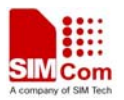

## **1 Introduction**

This document presents the AT command of GSM location operation for SIM900. This document can apply to the same series of the modules which contain GSM location function, like SIM900, SIM900D, SIM900B and SIM900A.

#### **1.1 Features**

#### **1.2 Reference**

[1] SIM900 AT Commands Set

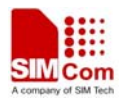

# **2 2 AT commands**

#### **2.1 AT+CIPGSMLOC**

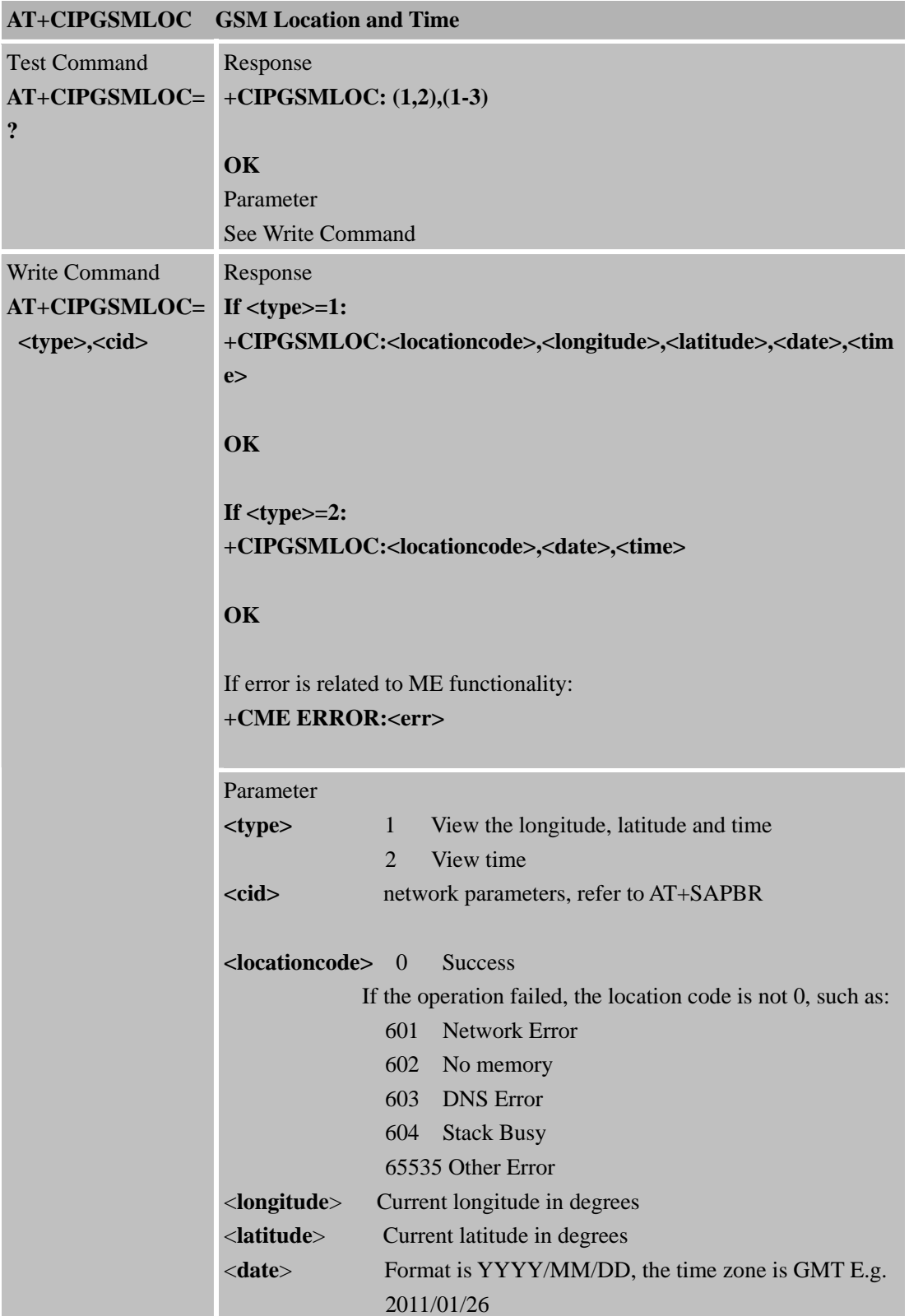

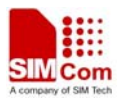

#### **SIM900 GSM Location AT Command Manual**

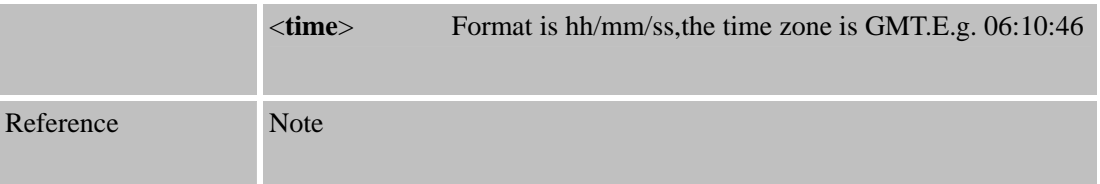

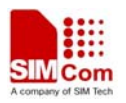

# **3 Examples**

SIM900 GSM location module provides GSM location solution.The following is the examples for application.

#### **3.1 Activate bearer profile**

```
AT+SAPBR=3,1,"Contype","GPRS" //Set bearer parameter
```
OK

AT+SAPBR=3,1,"APN","CMNET"

OK

 $AT+SAPBR = 1.1$  // Activate bearer context

OK

AT+SAPBR=2,1 +SAPBR: 1,1,"10.89.193.1" OK

#### **3.2 Get location**

```
AT+CIPGSMLOC=1,1
```
+CIPGSMLOC: 0,121.354848,31.221402,2011/01/26,02:41:06

OK

```
AT+CIPGSMLOC=2,1
```
+CIPGSMLOC: 0,2011/01/26,03:12:58

**OK** 

#### **3.3 Deactivate bearer profile**

AT+SAPBR=0,1 // Deactivate bearer context

OK

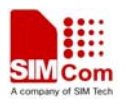

**SIM900 GSM Location AT Command Manual** 

### **Contact us:**

#### **Shanghai SIMCom Wireless Solutions Ltd**

Addr: Building A, SIM Technology Building, No.633, Jinzhong Road, Changning Disdrict, Shanghai P.R. China 200355 Tel: +86 21 3252 3300 Fax: +86 21 3252 3301

URL: [www.sim.com](http://www.sim.com/)/wm

7